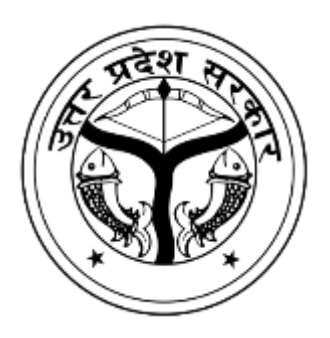

# National Education Policy-2020 Common Minimum Syllabus for all U.P. State Universities

# *Proposed Structure of Syllabus of*

# **Bachelor of Arts in "Office Management & Secretarial Practice" (OM & SP)**

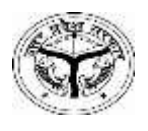

## *National Education Policy-2020*  **Common Minimum Syllabus for all U.P. State Universities BA Syllabus**

## **Subject: "Office Management & Secretarial Practice" (OM & SP)**

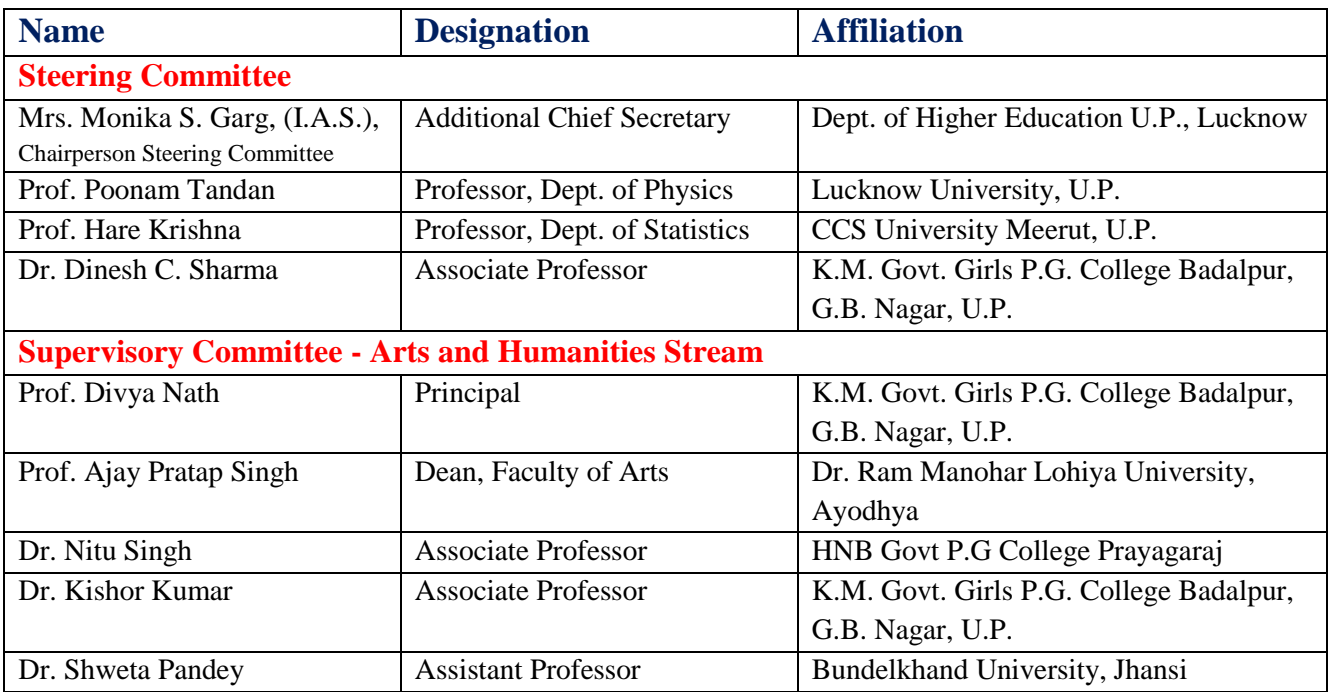

#### *Syllabus Developed by:*

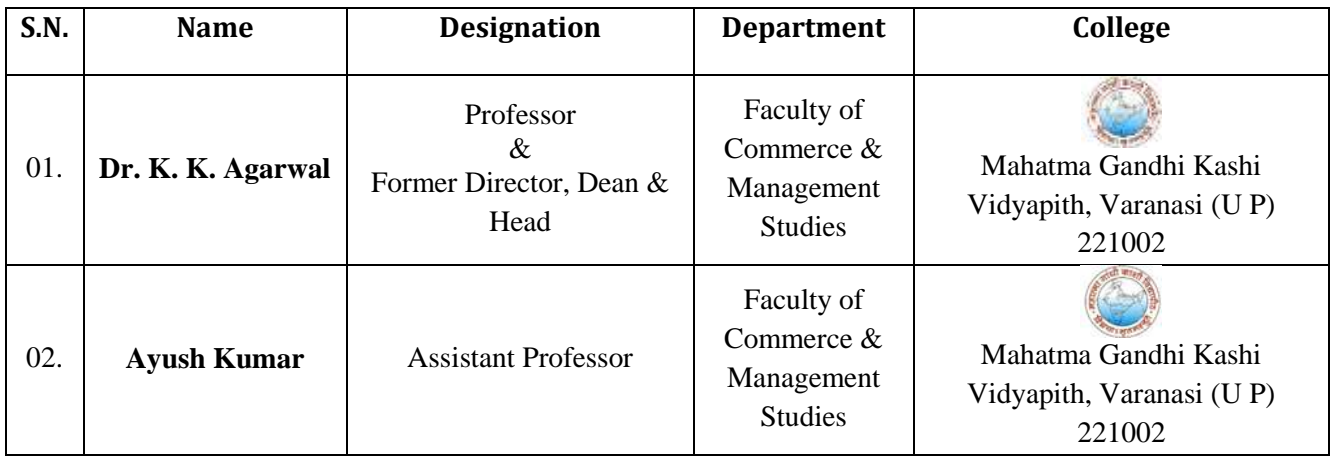

## **Bachelor of Art in "Office Management & Secretarial Practice" (OM & SP)**

The Course is designed for the students pursuing graduation with Office Management & Secretarial Practice in regular mode. The programme aim to enhance Office Management skills and secretarial skills amongst the learners along with ability to manage the official administration in an effective and efficient way. It aims to develop various attributes among the students about inter and intra official transactions. The objective is to nurture among student a view point of understanding, analyzing and exploring files management. A candidate will be trained on Professional Skill, Professional Knowledge and Employability Skill related to job role. This under graduate programme will have 13 courses in 6 Semesters in 3 years In the Fifth and Sixth Semester it is proposed to have Dissertation/Project keeping in the spirit of the New Education Policy 2020 to introduce research at the graduation level. The structure of syllabus is based on the template of UGC proposed for the CBCS for undergraduates in Office Management  $\&$ Secretarial Practice (Regular).

#### **Programme Specific Outcomes (PSOs)- Student after completing graduation will be able to learn-**

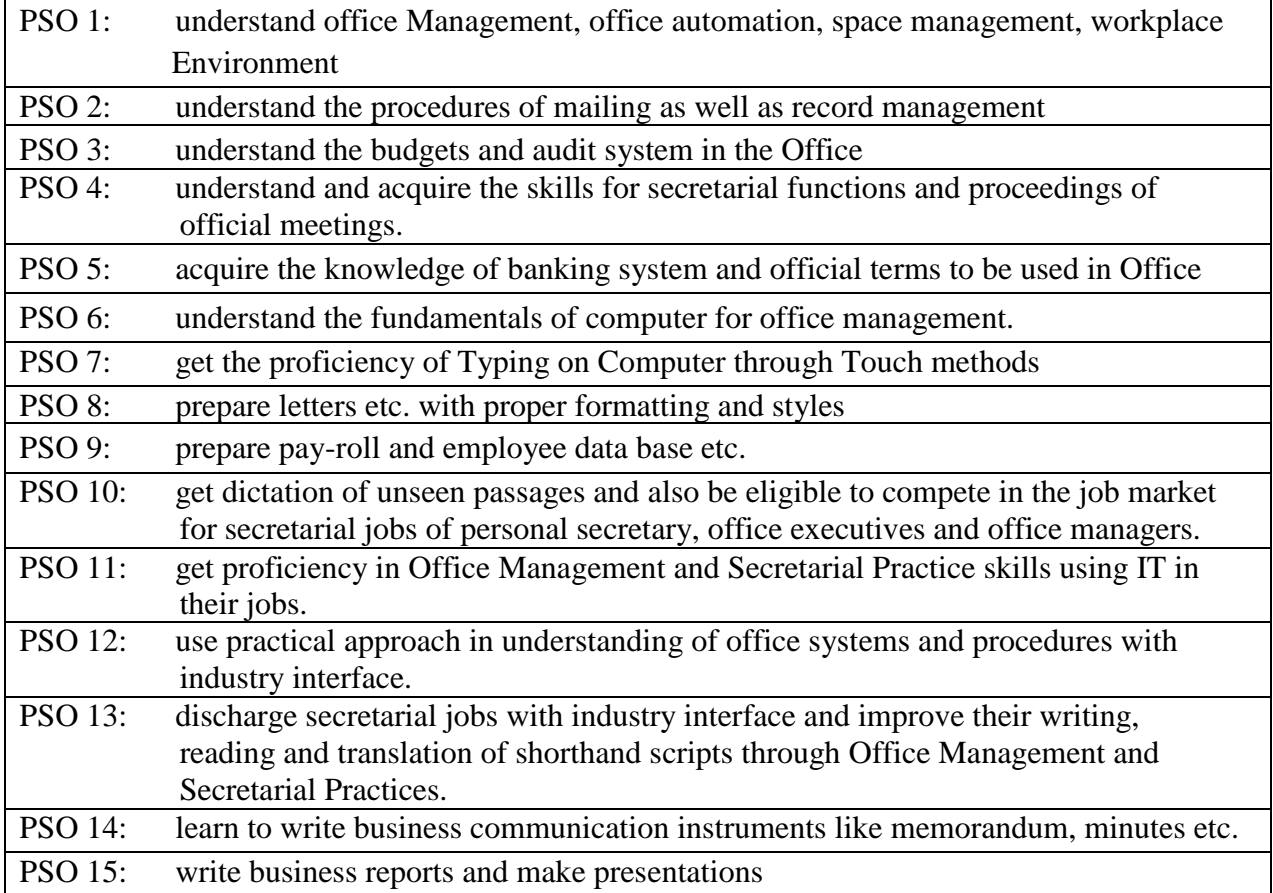

## **List of all Papers in all Six semesters**

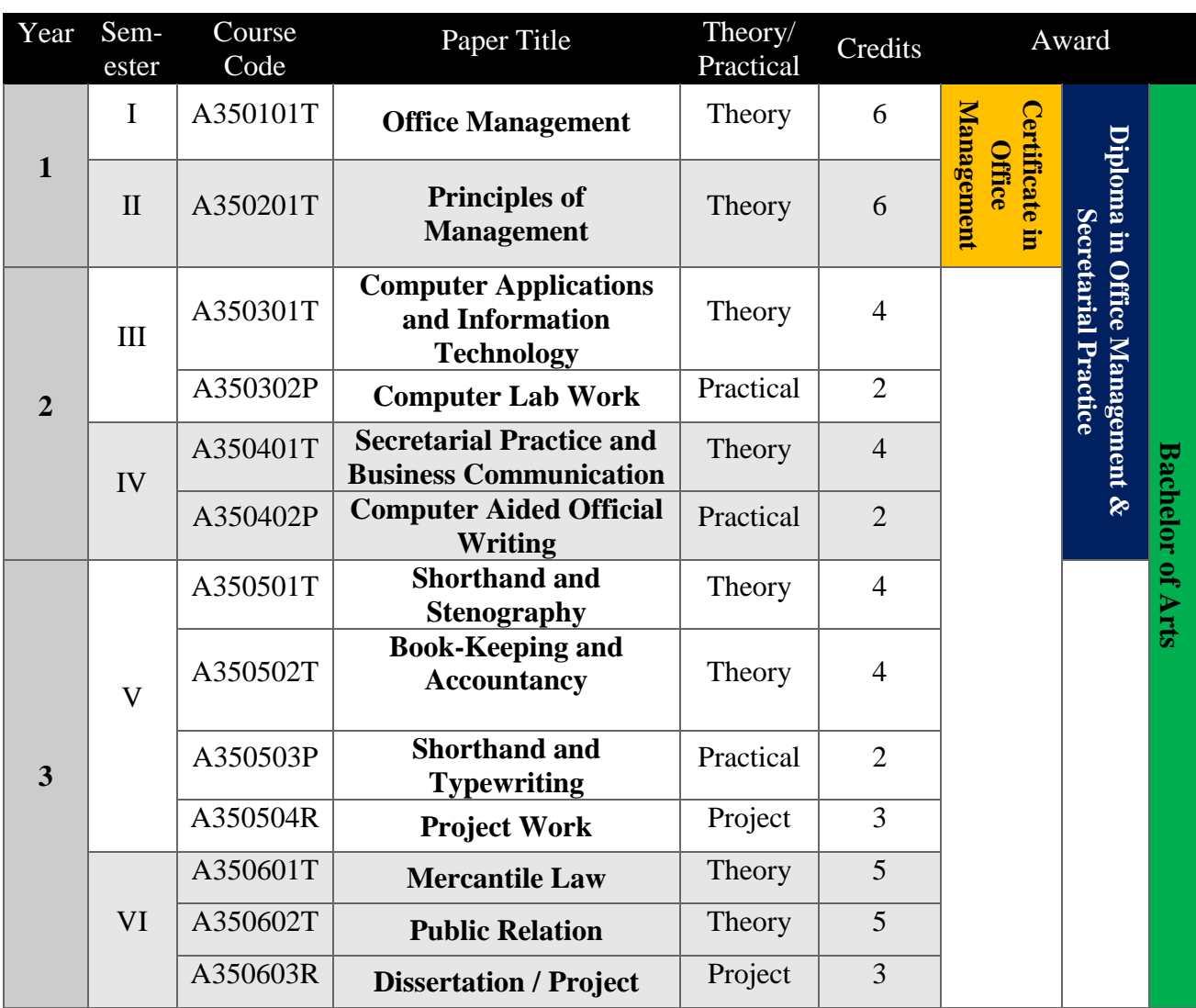

## **Semester-wise Titles of the Papers in Office Management & Secretarial Practice**

## **Syllabus is developed by:**

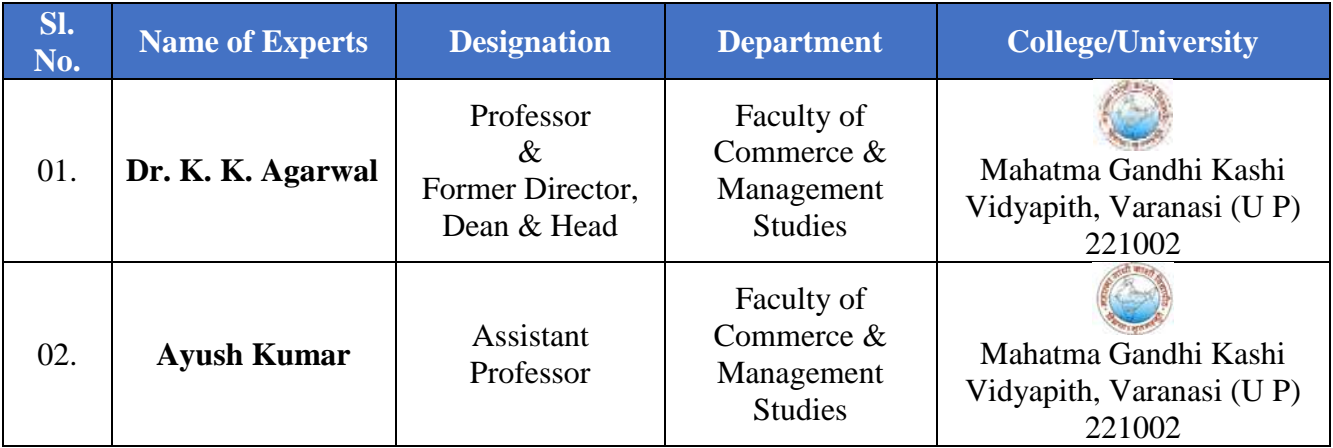

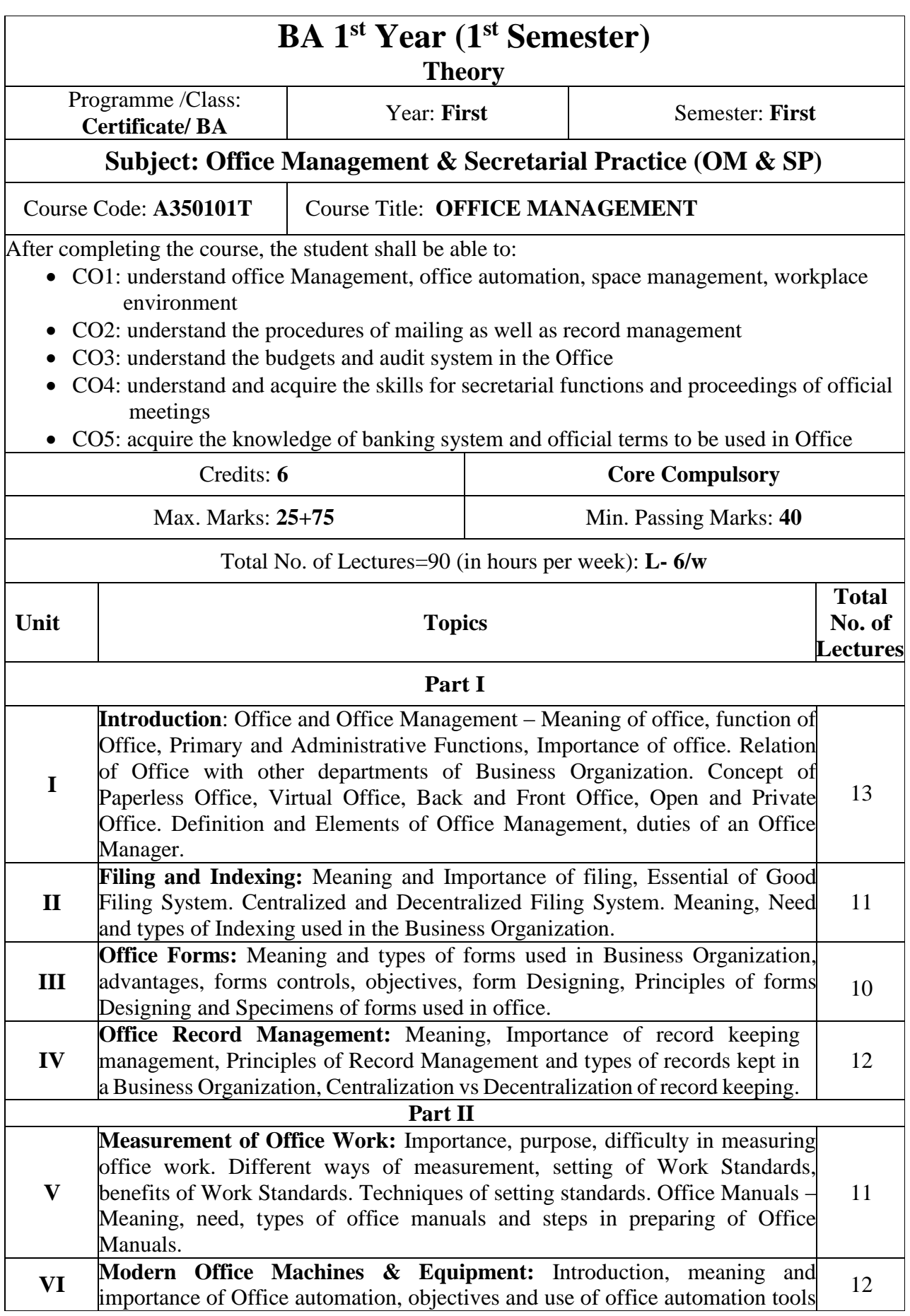

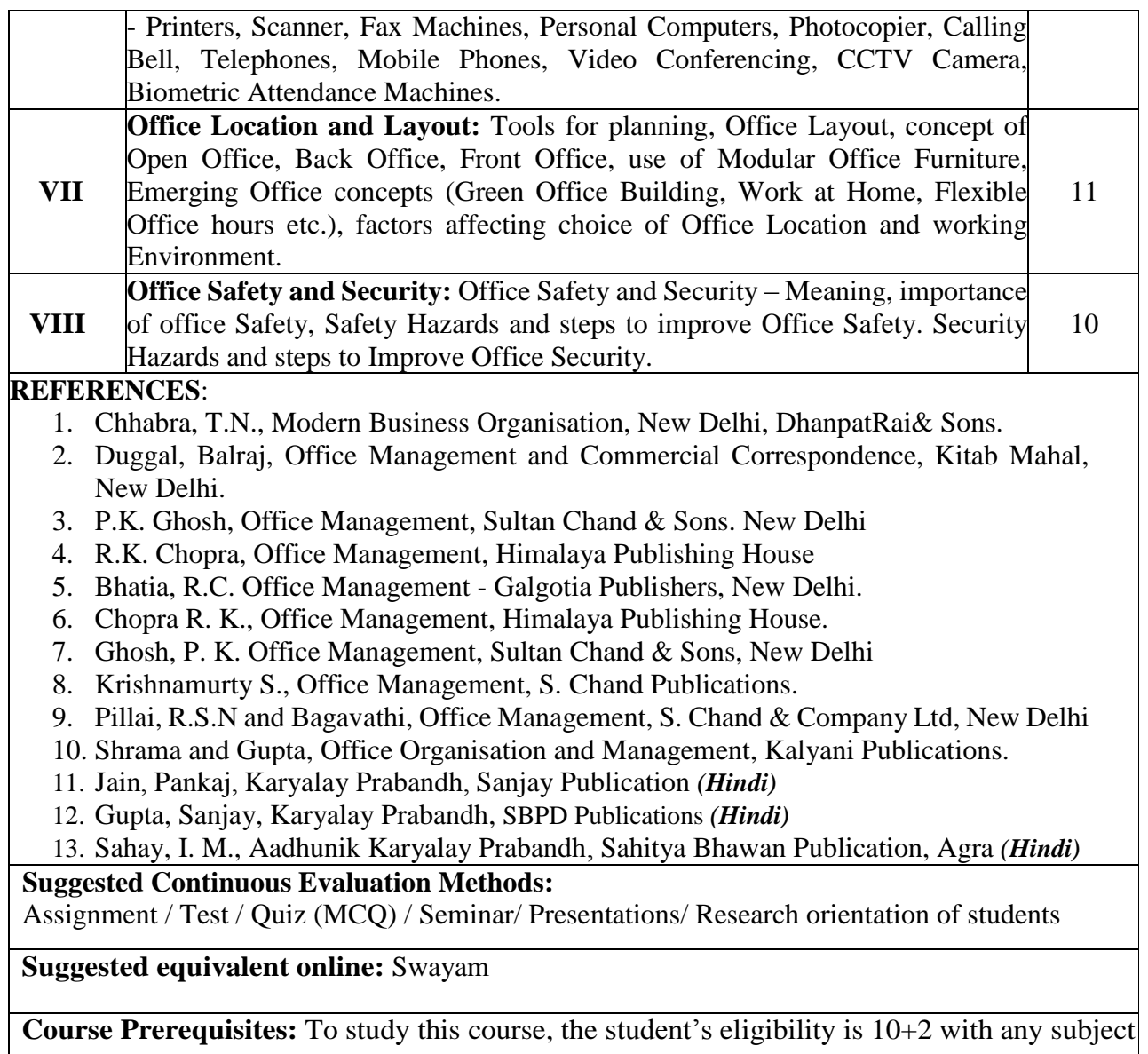

![](_page_6_Picture_258.jpeg)

![](_page_7_Picture_153.jpeg)

![](_page_8_Picture_265.jpeg)

![](_page_9_Picture_140.jpeg)

![](_page_10_Picture_221.jpeg)

### **REFERENCES**:

- 1. Sanjay Saxena, A First Course in Computers, Vikas Publishing House, New Delhi
- 2. Pradeep K. Sinha and Preeti Sinha, Foundation of Computing, , BPB, Publication.
- 3. Arora, Sumita, Computer Applications in Business, Dhanpat Rai & Co., New Delhi.
- 4. Deepak Bharihoka, Fundaments of Information Technology, Excel Book,New Delhi
- 5. V. Rajaraman, Introduction to Information Technology, PHI. New Delhi
- 6. R. Hunt, J. Shelley, Computers and Commonsense, Prentice Hall of India New Delhi
- 7. Leon, M. Leon, Fundamentals of Information Technology, Leon Vikas, SoftwareManual
- 8. P. T. Joseph S. J., "E-Commerce: An Indian Perspective", PHI Learning Pvt. Ltd,
- 9. Nidhi Dhawan, "Introduction to E Commerce", International Book House Pvt Ltd,
- 10. Pandey, Adesh K., "Concepts of E-commerce", S.K. Kataria & Sons
- 11. Jain, Dipali, "Vyawasay Me Computer Ke Anuprayog", Sahitya Bhawan Publication, Agra **(Hindi)**

#### **Suggested Continuous Evaluation Methods:**

Assignment / Test / Quiz (MCQ) / Seminar/ Presentations/ Research orientation of students

**Suggested equivalent online:** Swayam

**Course Prerequisites:** To study this course, the student's eligibility is 10+2 with any subject

![](_page_12_Picture_253.jpeg)

![](_page_13_Picture_157.jpeg)

**Course Prerequisites:** To study this course, the student's eligibility is 10+2 with any subject

![](_page_14_Picture_222.jpeg)

![](_page_15_Picture_241.jpeg)

![](_page_16_Picture_234.jpeg)

![](_page_17_Picture_259.jpeg)

### **REFERENCES**:

- 1. Jain and Narang: Financial Accounting, Kalyani Publishers
- 2. Khan and Jain Financial Management (Tata McGraw Hill, 7th Ed.)
- 3. Gupta, R. L. & Radhaswamy, M., Financial Accounting: Sultan Chand and sons.
- 4. Shukla, M.C., Grewal T.S. & Gupta, S.C., Advanced Accounts: S. Chand &Co.
- 5. Maheshwari S.N. & Maheshwari S. K, "A text book of Accounting for Management", Vikas Publication, 10th Edition (2013)
- 6. Shukla, S..M., Financial Accounting, Sahitya Bhawan Publications **(Hindi & English)**
- 7. Singh, S. K., "Vittiya Lekhankan" SBPD Publication **(Hindi)**
- 8. Gupta. R.L and Shukla, M.C., "Principles of Accountancy", S. Chand& Company Ltd.,
- 9. Arulanandam, M.A. & Raman, K.S., "Advanced Accounting", Vikas Publishers

#### **Suggested Continuous Evaluation Methods:**

Assignment / Test / Quiz (MCQ) / Seminar/ Presentations/ Research orientation of students

**Suggested equivalent online:** Swayam

**Course Prerequisites:** To study this course, the student's eligibility is 10+2 with any subject

![](_page_19_Picture_216.jpeg)

![](_page_20_Picture_134.jpeg)

![](_page_21_Picture_270.jpeg)

![](_page_22_Picture_143.jpeg)

![](_page_23_Picture_254.jpeg)

![](_page_24_Picture_80.jpeg)

![](_page_25_Picture_121.jpeg)